# **Laboratorium 5 i 6**

# **Testy toksykologiczne**

# **Zadanie 1. Szybki test na bakteriach**

#### Materiały:

zawiesina *Escherichia coli* zawiesina *Pseudomonas fluorescens* agar odżywczy na płytkach Petriego pipety ze sterylnymi końcówkami (0,1 cm<sup>3</sup> i 10 μl) głaszczki sterylne pęsety sterylne krążki bibułowe o średnicy 5 mm linijki albo papier milimetrowy 4 połowicze roztwory substancji badanej roztwór fizjologiczny NaCl

# Wykonanie:

# W dniu rozpoczęcia eksperymentu:

- 1. Agar odżywczy na płytce Petriego zaszczepić sterylnie  $0,1 \text{ cm}^3$  zawiesiny (na środek płytki). Zaszczep rozprowadzić po powierzchni agaru sterylną głaszczką. Drugą zawiesiną zaszczepić kolejną płytkę z agarem.
- 2. Wieczko każdej z płytek podpisać nazwą gatunkową (ew. rodzajową) bakterii oraz nazwą grupy ćwiczeniowej i zespołu wykonującego zadanie (ew. inicjałami osoby wykonującej).
- 3. Sterylne krążki nasączyć za pomocą pipiety (po 0,1 cm<sup>3</sup>) badanymi roztworami oraz roztworem kontrolnym, a następnie odsączyć nadmiar płynu za pomocą sterylnej bibuły.
- 4. Krążki ułożyć na pożywce sterylną pensetą (od kontroli do najwyższego stężenia). Krążki należy rozmieścić z zachowaniem jednakowych i możliwie największych odległości pomiędzy krążkami oraz pomiędzy nimi a pionową ścianką płytki.
- 5. Na spodzie płytki (nie na wieczku!) podpisać krążki bibułowe nazwą i stężeniem badanej substancji (można zastosować skrót).

6. Płytkę z *Escherichia coli* inkubować przez 24 godziny w temperaturze 37°C. Płytkę z *Pseudomonas fluorescens* inkubować przez 72 godziny w temperaturze 22°C. Po zakończeniu inkubacji płytki przechowywać w lodówce do kolejnych zajęć.

# W dniu odczytów:

- 1. Zmierzyć średnicę strefy hamowania wzrostu wokół każdego z krążków z badaną substancją.
- 2. Na tablicy sporządzić zestawienie wyników uzyskanych przez wszystkie zespoły w grupie laboratoryjnej. Wyniki poszczególnych zespołów potraktować jako powtórzenia tego samego eksperymentu.
- 3. Obliczyć wartości średnie dla poszczególnych powtórzeń.
- 4. Wyniki doświadczenia (wartości średnie) zestawić w tabeli.
- 5. Wyciągnąć wniosek z eksperymentu. Czy badana substancja jest toksyczna dla *Pseudomonas fluorescens* i *Escherichia coli*? Która z nich jest bardziej wrażliwa na toksyczne działanie badanej substancji?

# **Zadanie 2. Test letalny na rozwielitkach i obliczanie LC<sup>50</sup>**

# Materiały:

insektycyd Pro Agro 125 SL Roundup woda do rozcieńczeń 4-5-cio dniowe rozwielitki *Daphnia magna* płytki Petriego / płytki 6-dołkowe.

# Wykonanie:

- 1. Sporządzić szereg 5 rozcieńczeń połowicznych badanych substancji:
	- a. Pro Agro 125 SL: 0,030%, 0,015%, 0,0075%, 0,0038%, 0,0019%;
	- b. Roundup: 0,2%, 0,1%, 0,05%, 0,025%, 0,0125%.
- 2. Płytki /dołki podpisać stężeniem badanej substancji oraz jej nazwą.
- 3. Do dołków płytki 6-cio dołkowej dodać po 10 cm 3 poszczególnych rozcieńczeń badanych substancji, wody do rozcieńczeń do jednego dołka (kontrola).
- 4. Do każdej z płytek/dołków przenieść po 10 rozwielitek. Należy robić to tak, by nie uszkodzić rozwielitek i nie zanieczyścić hodowli macierzystej badaną substancją.
- 5. Po 10, 20, 30 i 40 minutach policzyć osobniki żywe i martwe (za kryterium przyjąć ruch lub jego brak).
- 6. Na tablicy sporządzić zestawienie wyników uzyskanych przez wszystkie zespoły w grupie laboratoryjnej (wzór tabeli przy opisie obliczania  $LC_{50}$  metodą Reeda). Wyniki poszczególnych zespołów potraktować jako powtórzenia tego samego eksperymentu.
- 7. Obliczyć LC<sup>50</sup> dla poszczególnych czasów ekspozycji metodą skumulowaną Reeda. Wykorzystać wszystkie wyniki w grupie uzyskane dla tej samej substancji badanej.

# Obliczanie LC<sup>50</sup> metodą Reeda

Metoda Reeda opiera się na założeniu, że jeżeli badane zwierzęta przeżyły ekspozycję na pewne stężenie to przeżyją również w stężeniu niższym i odwrotnie, jeżeli padły przy pewnym stężeniu to padną również przy stężeniu wyższym. Dodając (kumulując) liczbę zwierząt martwych, żywych i badanych można obliczyć tzw. skumulowany procent śmiertelności P.

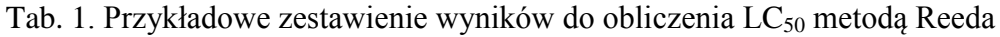

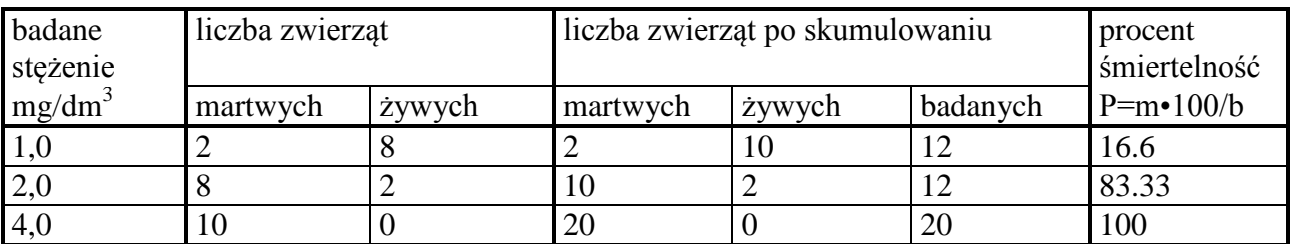

Wyznaczyć  $LC_{50}$  korzystając ze wzoru:

$$
\log LC_{50} = \log x + k \cdot \log i
$$

gdzie:

 $k=(50-P1)/(P2-P1)$ 

- x stężenie wywołujące najbliższe niższe niż 50% śmiertelności
- i iloraz postępu geometrycznego (1.1 ... 2.0)

k - współczynnik odchylenia

- P1 skumulowany % śmiertelności niższy od 50%
- P2 skumulowany % śmiertelności wyższy od 50%

#### **Zadanie 3. Test na rzęsie.**

#### Materiały:

płytki 6-cio dołkowe rzęsa drobna Roundap woda do rozcieńczeń cylindry miarowe butelki laboratoryjne albo zlewki do przygotowania rozcieńczeń

#### Wykonanie:

#### W dniu rozpoczęcia eksperymentu:

- 1 . Przygotować 5 połowicznych rozcieńczeń Roundapu (10%, 5%, 2,5%, 1,25%, 0,625%) w wodzie do rozcieńczeń (woda z akwarium albo odstana woda wodociągowa), tak aby po wprowadzeniu do podłoża hodowlanego dały żądane ostateczne stężenie.
- 2. Do 5 dołków płytki 6-cio dołkowej dodać po 10 cm<sup>3</sup> substancji badanej (do każdego dołka inne stężenie). Dołki opisać stężeniami na dnie płytki. Na wieczku opisać płytkę nazwą substancji badanej oraz nazwą grupy laboratoryjnej i zespołu wykonującego zadanie)
- 3. Roztwór w każdym dołku zaszczepić 10 trójczłonowymi osobnikami rzęsy. Rzęsę przenosić ezą, w taki sposób, by nie uszkodzić roślin i nie zanieczyścić hodowli macierzystej substancją badaną
- 4. Rzęsę inkubować 7 dni w termoluminostacie.

#### W dniu odczytów:

- 1. Policzyć osobniki w poszczególnych dołkach. Zaobserwować i opisać zmiany morfologiczne. Odnotować charakter i stopień zmian (np. ocenić jakiej części powierzchni członów one dotyczą). Sporządzić dokumentację fotograficzną.
- 2. Na tablicy sporządzić zestawienie wyników uzyskanych przez wszystkie zespoły w grupie laboratoryjnej. Wyniki poszczególnych zespołów potraktować jako powtórzenia tego samego eksperymentu.
- 3. Obliczyć średnie liczby osobników dla poszczególnych powtórzeń.
- 4. Wyniki doświadczenia (wartości średnie i opis stwierdzonych uszkodzeń) zestawić w tabeli.
- 5. Wyciągnąć wniosek z eksperymentu. Czy badana substancja jest toksyczna dla rzęsy?

#### **Zadanie 4. Test na glonach**

Materiały:

płynna hodowla glonów *Chlorella* pożywka dla glonów Jankowskiego albo Uspieńskiego algicyd Bros aqua na glony probówki płytki 24-dołkowe komory Fuchsa-Rosenthala szkiełka nakrywkowe pipety bibuła

Wykonanie:

W dniu rozpoczęcia eksperymentu:

- 1. Przygotować szereg 5 rozcieńczeń Bros aqua na glony (0,04%, 0,004%, 0,0004%, 0,00004%, 0,000004% w pożywce Jankowskiego albo Uspieńskiego (po 5 cm<sup>3</sup>).
- 2. Na spodzie płytki dołki podpisać stężeniem badanej substancji. Na wieczku płytkę podpisać nazwą badanej substancji oraz nazwą grupy laboratoryjnej i zespołu wykonującego zadanie. W przypadku wykorzystywania jednej płytki przez dwa lub więcej zespołów ich oznaczenie wpisać w sposób umożliwiający przyporządkowanie

wykorzystanych dołków poszczególnym zespołom.

- 3. Zawiesinę glonów zamieszać. Do 6 dołków płytki 24 dołkowej dodać pipetą po 1 cm<sup>3</sup> zawiesiny. W tym czasie należy mieszać zawiesinę, tak by komórki glonów nie opadały na dno, a ich rozmieszczenie w pożywce było możliwie jednakowe. W przeciwnym razie zaszczepy w poszczególnych dołkach, mimo jednakowej objętości będą znacząco różnić się liczbą komórek glonów.
- 4. Do pierwszego z zaszczepionych dołków dodać 1 cm<sup>3</sup> pożywki dla glonów bez badanej substancji (kontrola). Do pozostałych 5 dołków dodać po 1 cm<sup>3</sup> kolejnych rozcieńczeń badanej substancji.
- 5. Płytkę z glonami inkubować przez tydzień w termoluminostacie.
- 6. Określić liczbę komórek glonów na jednostkę objętości płynu hodowlanego uzyskaną w płynach hodowlanych w dołkach z poszczególnymi rozcieńczeniami badanej substancji oraz w dołku kontrolnym. Zakładając, że udało się uzyskać jednakowe zaszczepy we wszystkich 6 dołkach, wystarczy określić zagęszczenie komórek w jednym z nich albo w zawiesinie wyjściowej. Zagęszczenie komórek w zawiesinie wyjściowej powinno być dwukrotnie wyższe niż w poszczególnych dołkach, do których dodano równe objętości zawiesiny i badanego roztworu (patrz opis i instrukcja posługiwania się komorą Fuchsa-Rosenthala).

# W dniu odczytów:

- 1. Określić liczbę komórek glonów na jednostkę objętości płynu hodowlanego w każdym z 6 dołków płytki 24-dołkowej (patrz opis i instrukcja posługiwania się komorą Fuchsa-Rosenthala).
- 2. Wyniki wszystkich zespołów w grupie zebrać na tablicy, traktując je jako powtórzenia jednego eksperymentu. W zestawieniu uwzględnić wartości początkowe sprzed tygodnia.
- 3. Obliczyć wartości średnie dla powtarzających się wyników oraz średnie zmiany gęstości komórek w ciągu tygodnia.
- 4. Wyniki (wartości średnie) zestawić w tabeli
- 5. Wyciągnąć wnioski. Czy badana substancja wykazuje działanie toksyczne wobec *Chlorella*?

#### Opis i instrukcja posługiwania się komorą Fuchsa-Rosenthala

Komora Fuchsa-Rosenthala służy do liczenia komórek pod mikroskopem. Została ona zaprojektowana, by umożliwić wykonywanie morfologii krwi metodą manualną. Jest ona grubym szkiełkiem podstawowym, na którym wyszlifowano dwa kwadraty. Każdy z nich podzielony jest na 16 dużych kwadratów oddzielonych od siebie potrójną linią. Każdy z dużych kwadratów podzielony jest na 16 małych kwadratów oddzielonych od siebie linią pojedynczą. Pola, na których wyszlifowano kwadraty ograniczone są bruzdami. Objętość między szkiełkiem nakrywkowym a podstawowym nad powierzchnią całego kwadratu (podzielonego na 16 dużych kwadratów) wynosi 3,2 mm<sup>3</sup>.

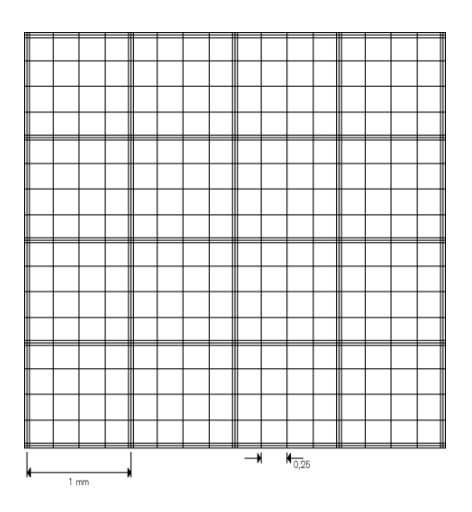

Ryc. 1. Kwadrat komory Fuchsa-Rosenthala. Źródło: [http://www.farmacja.cm.uj.edu.pl/documents/41668/114696386/OAMIII%20zdm\\_PMR.pdf](http://www.farmacja.cm.uj.edu.pl/documents/41668/114696386/OAMIII%20zdm_PMR.pdf)

#### Instrukcja posługiwania się komorą:

- 1. Rozcieńczyć badaną zawiesinę komórek, jeśli to koniczne.
- 2. Komorę przykryć szkiełkiem nakrywkowym o wymiarach dostosowanych do wymiarów komory.
- 3. Do bruzdy pomiędzy dużymi kwadratami wprowadzić pipetą badaną zawiesinę komórek.
- 4. Policzyć wszystkie komórki w 8 dużych, losowo wybranych, kwadratach. Uwzględnić komórki znajdujące się na górnej i lewej granicy kwadratu. Pominąć komórki znajdujące się na prawej i dolnej granicy kwadratu.
- 5. Liczbę komórek w 1 cm<sup>3</sup> obliczyć wg wzoru:

$$
X = (a \cdot 2) \cdot 1000 / 3.2 \cdot R
$$

gdzie:

x – liczba komórek / ml,

a – liczba komórek policzonych w 8 kwadratach,

1000 – liczba, która sprowadza wartość do objętości 1 cm<sup>3</sup>, (1 cm<sup>3</sup> = 1000 mm<sup>3</sup>)

3,2 mm 3 - wewnętrzna objętość komory,

R - rozcieńczenie